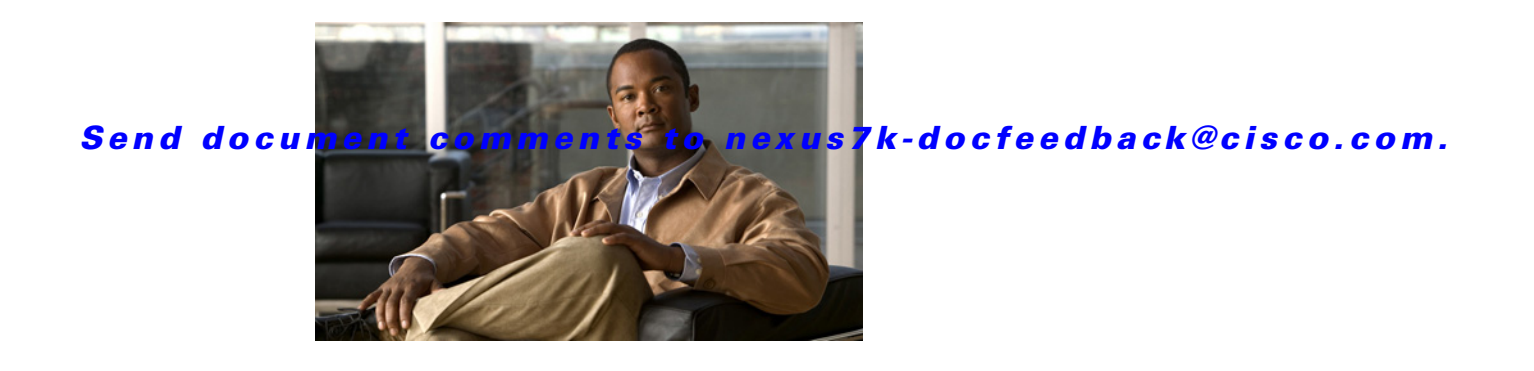

# **I Commands**

This chapter describes the Cisco NX-OS Multiprotocol Label Switching commands that begin with I.

#### **I Commands**

#### **import**

### *Send document comments to nexus7k-docfeedback@cisco.com.*

## **import**

To import route-map based virtual routing and forwarding (VRF) and virtual router context, use the import command.

**import** {**map** [*map-name* **| redist-bgp**] **| vrf default** [*maximum-prefix* **| map**]}

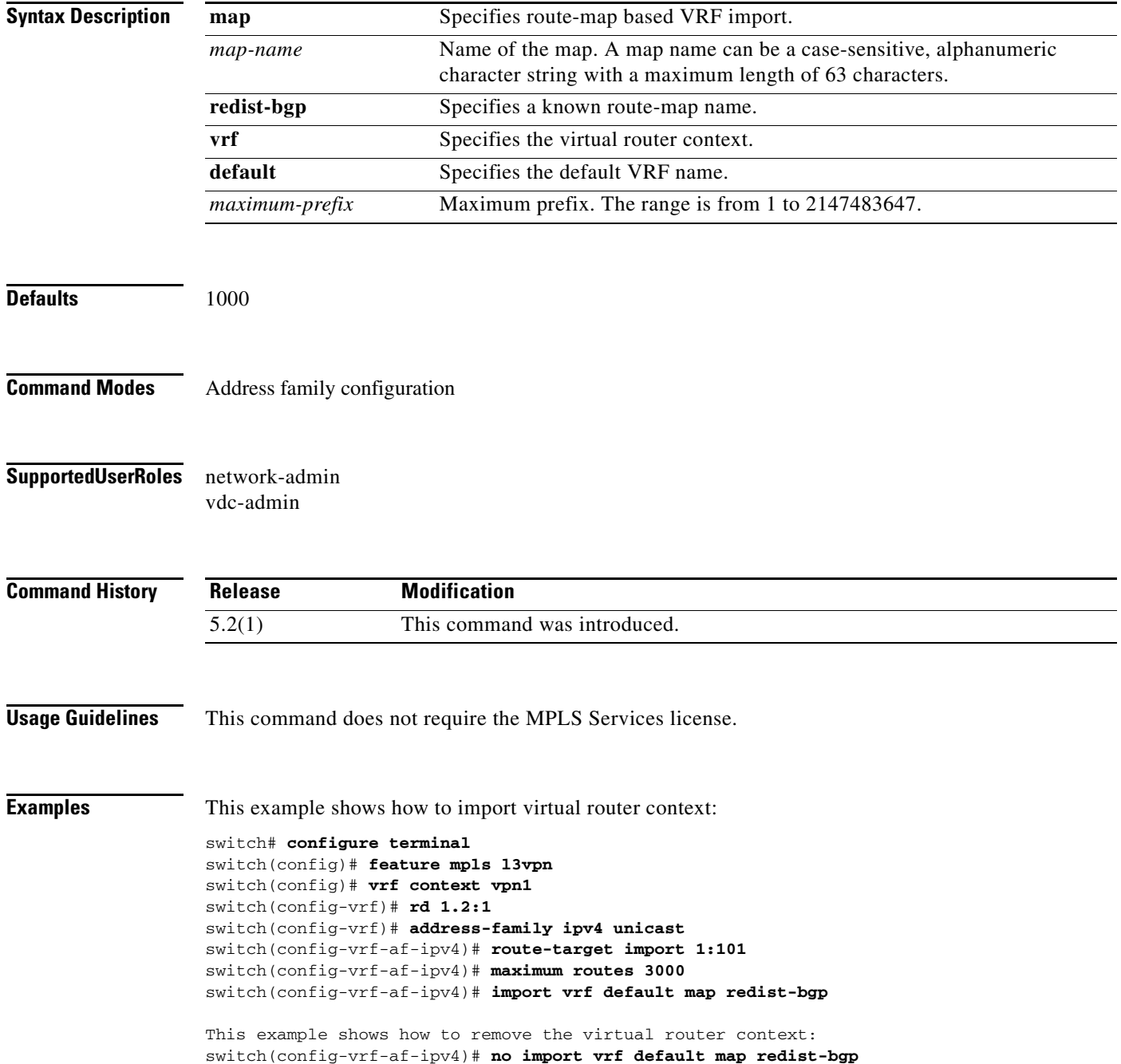

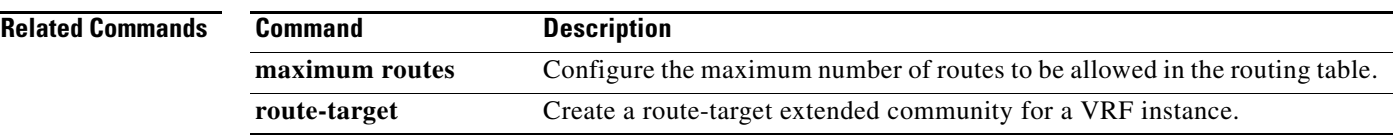

## **index**

To insert or modifiy a traffic engineering (TE) explicit path entry at a specific index, use the **index** command. To restore the system to its default condition, use the **no** form of this command.

**index** *index command*

**no index** *index command* 

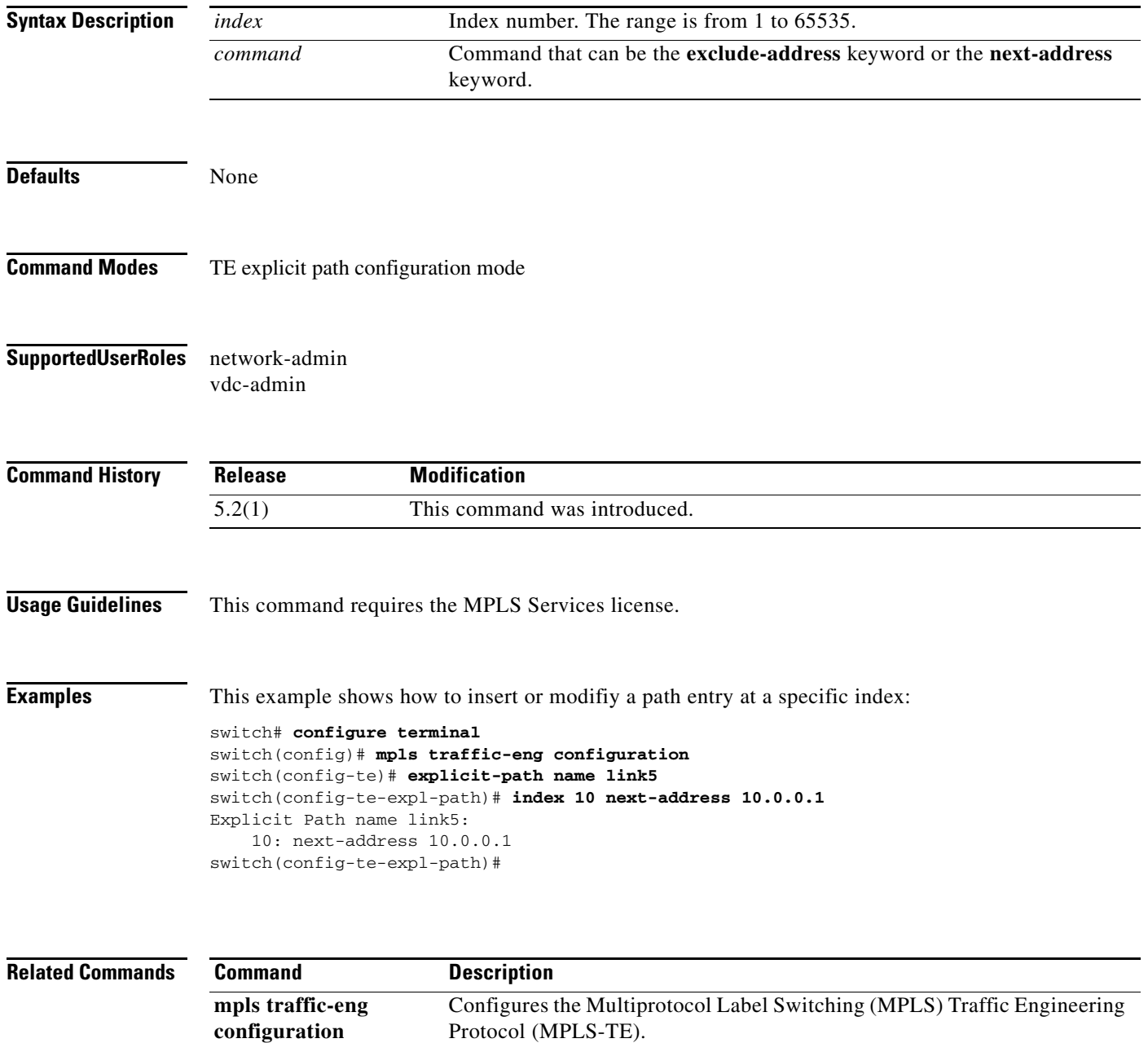

### **interface ethernet**

To configure an Ethernet interface on which you are enabling the Multiprotocol Label Switching (MPLS) Label Distribution Protocol (LDP), use the **interface ethernet** command. To return to the default setting, use the **no** form of this command.

**interface ethernet** *slot/chassis number*

**no interface ethernet** *slot/chassis number*

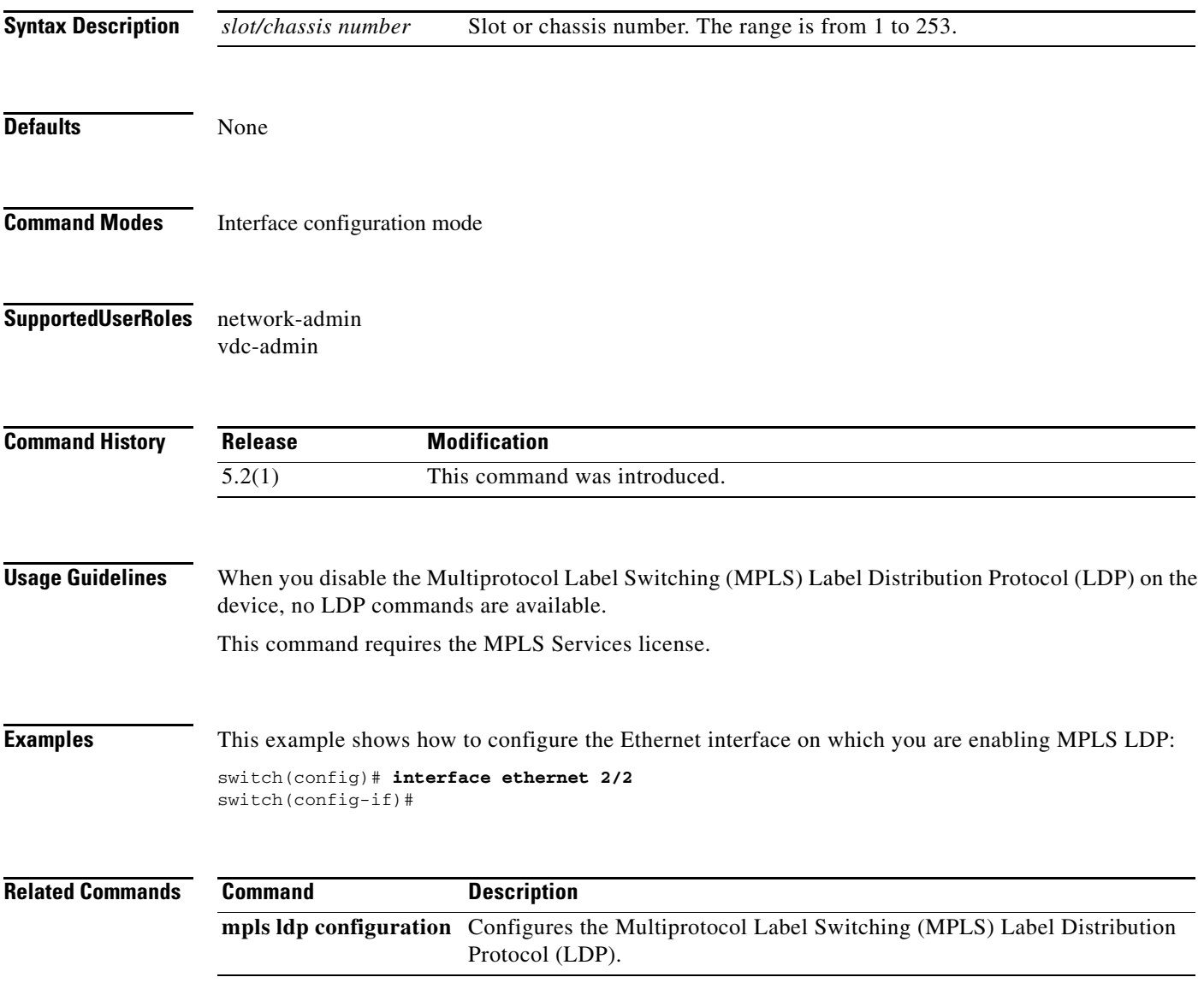

### **interface tunnel-te**

To configure a traffic engineering (TE) interface, use the **interface tunnel-te** command. To restore the system to its default condition, use the **no** form of this command.

**interface tunnel-te** *number*

**no interface tunnel-te** *number*

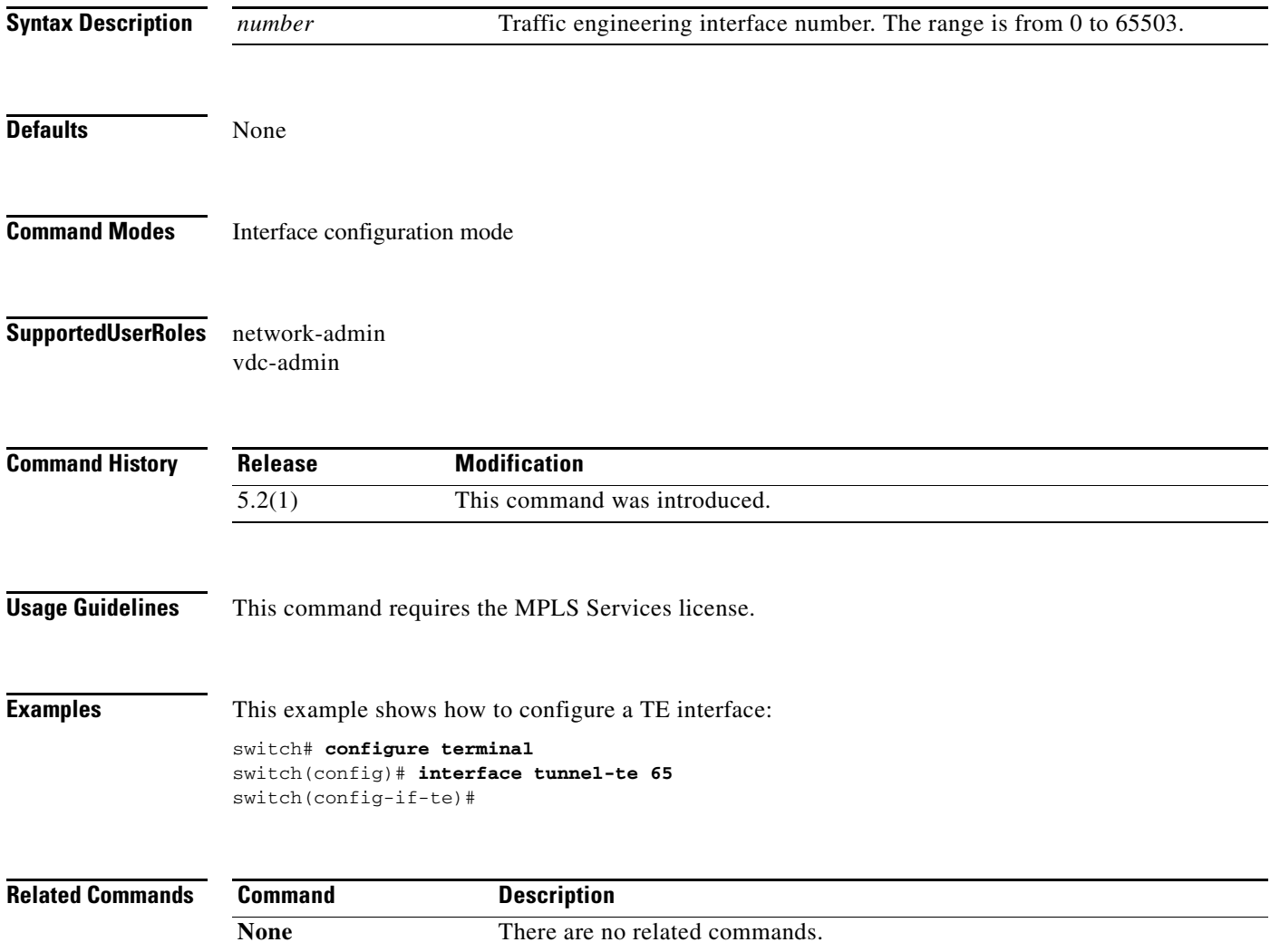

# **install feature-set mpls**

To install feature set Multiprotocol Label Switching (MPLS), use the **install feature-set mpls** command. To restore the system to its default condition, use the **no** form of this command.

**install feature-set mpls**

**no install feature-set mpls**

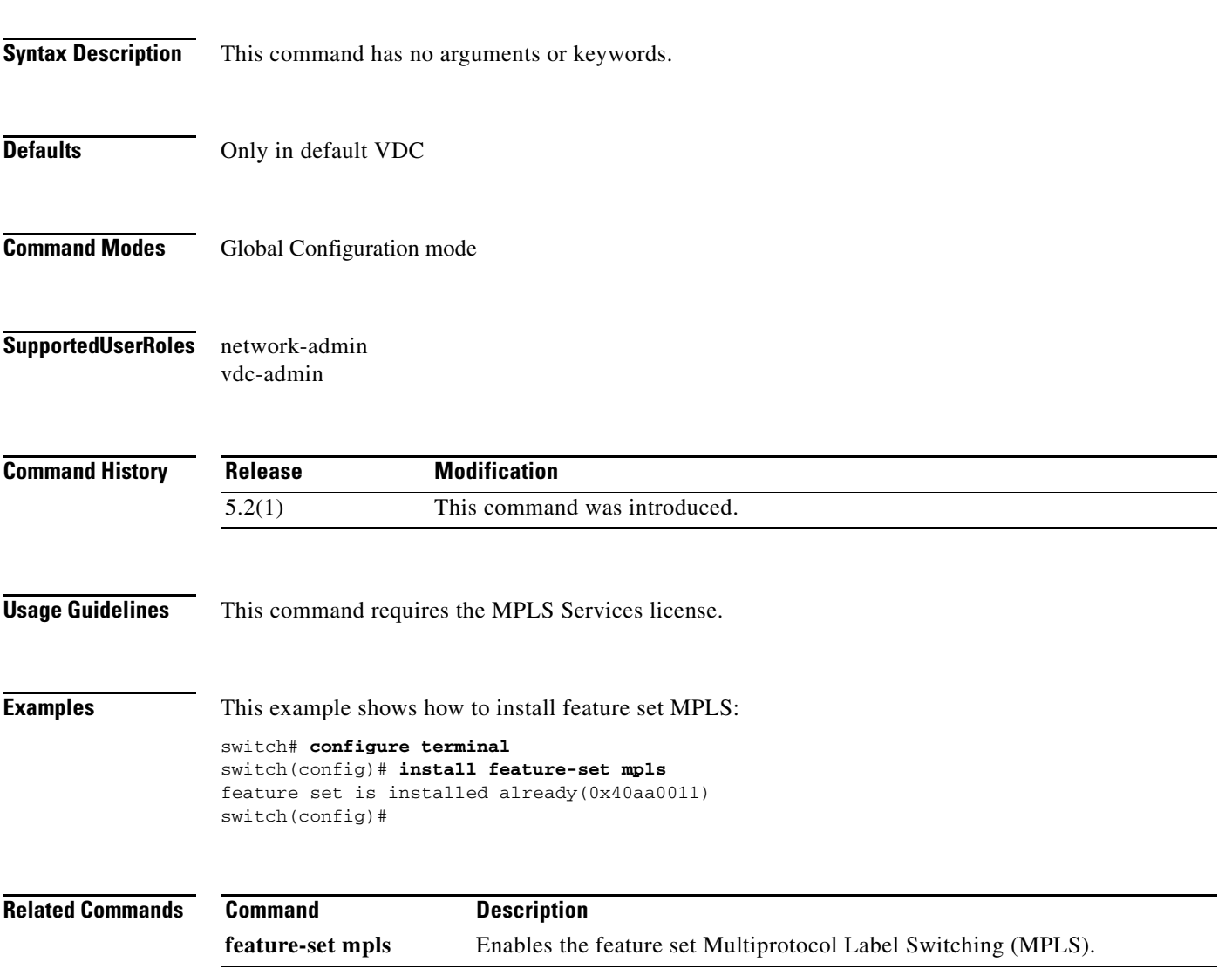

### **ip prefix-list**

To create a prefix list for Multiprotocol Label Switching (MPLS) Label Distribution Protocol (LDP) label filtering, outbound filtering, or inbound filtering, use the **ip prefix-list** command. To return to the default setting, use the **no** form of this command.

- **ip prefix-list** *prefix-list* {**description** *description* **| seq** *number* **[deny** *network/length* [**eq** *eq-length* **| ge** *ge-length* **| le** *le-length* ] **| permit** *network/length* **[eq** *eq-length* **| ge** *ge-length*]] **| deny**  *network/length* [**eq** *eq-length* **| ge** *ge-length* **| le** *le-length*]}
- **no ip prefix-list** *prefix-list* {**description** *description* **| seq** *number* **[deny** *network/length* [**eq**  *eq-length* **| ge** *ge-length* **| le** *le-length* ] **| permit** *network/length* **[eq** *eq-length* **| ge** *ge-length*]] **| deny** *network/length* [**eq** *eq-length* **| ge** *ge-length* **| le** *le-length*]}

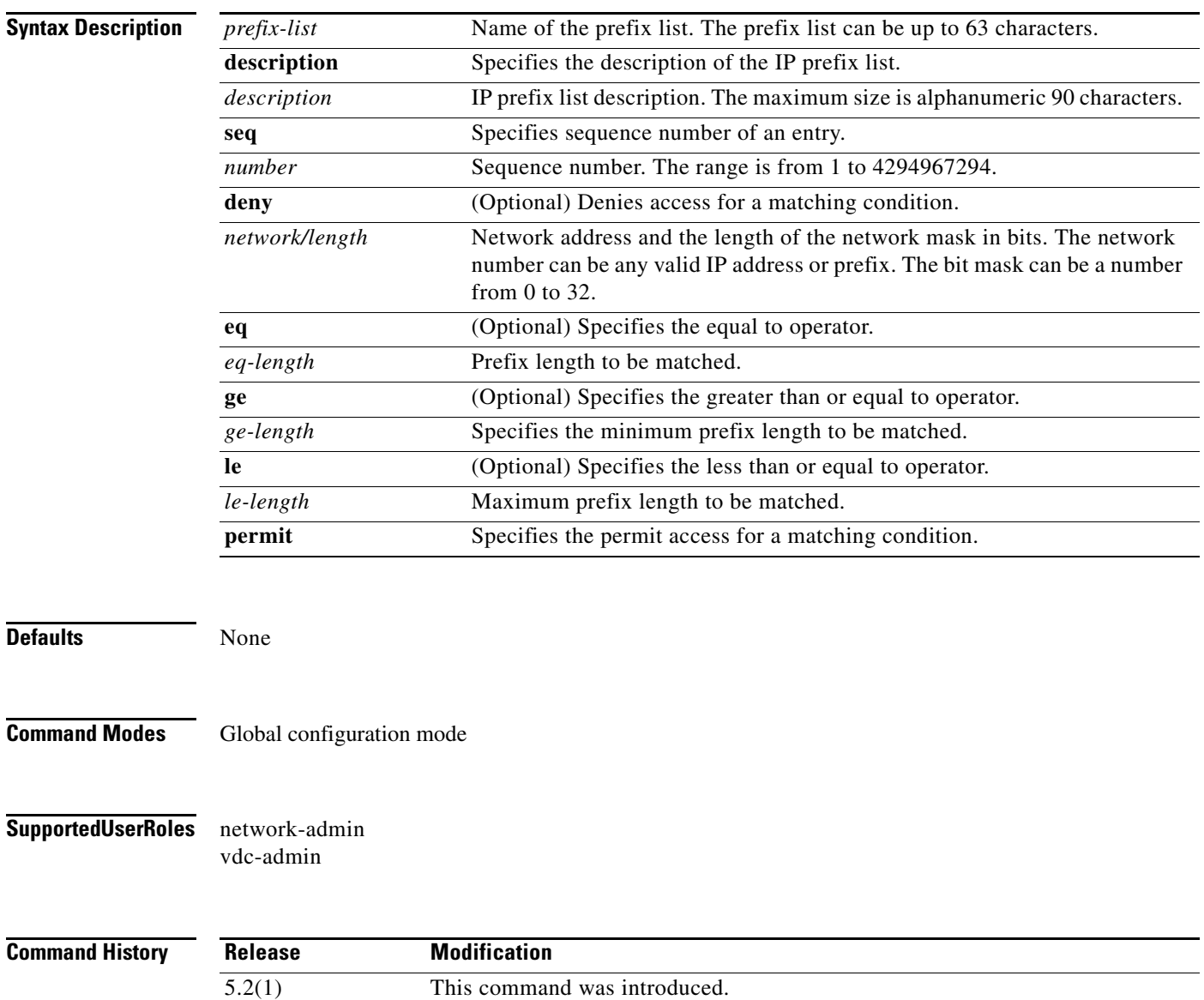

**Usage Guidelines** This command requires the MPLS Services license.

```
Examples This example shows how to create an IP prefix list and specifies the prefixes permitted by the prefix list:
                   switch# configure terminal
                   switch(config)# ip prefix-list p1 permit 10.0.0.2/32 ge 10
                   switch(config)#
                   switch# configure terminal
                   switch(config)# ip prefix-list p1 permit 10.0.0.0/32
                   switch(config)#
Related Commands Command Description
                    mpls ldp configuration Configures the Multiprotocol Label Switching (MPLS) Label Distribution 
                                          Protocol (LDP).
```
#### **ip rsvp**

#### *Send document comments to nexus7k-docfeedback@cisco.com.*

# **ip rsvp** To configure information about the Resource Reservation Protocol (RSVP) information, use the **ip rsvp** command. To restore the system to its default condition, use the **no** form of this command. **ip rsvp no ip rsvp Syntax Description** This command has no arguments or keywords. **Defaults** None **Command Modes** Global configuration mode **Supported User Roles** network-admin vdc-admin **Command History Usage Guidelines** This command requires the MPLS Services license. **Examples** This example shows how to configure RSVP information: switch# **configure terminal** switch(config)# **ip rsvp** switch(config-ip-rsvp)# **Related Commands Release Modification** 5.2(1) This command was introduced. **Command Description mpls ldp configuration** Configures the Multiprotocol Label Switching (MPLS) Label Distribution Protocol (LDP).

## **ip rsvp authentication challenge**

To configure the Resource Reservation Protocol (RSVP) to use a challenge handshake on an interface**, use the ip rsvp authentication challenge** command. To disable the authentication on an interface, use the **no** form of this command.

**ip rsvp authentication challenge**

**no ip rsvp authentication challenge**

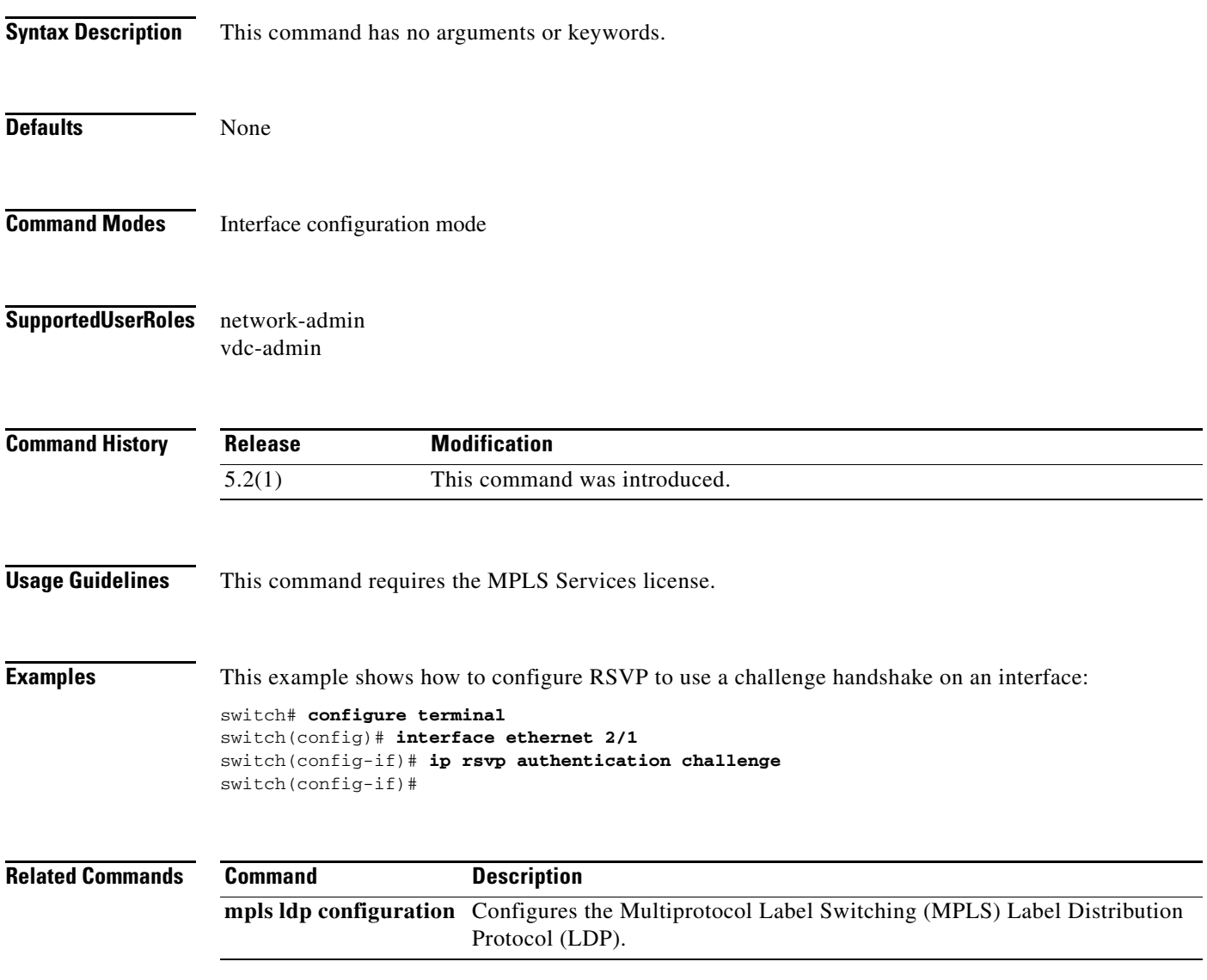

## **ip rsvp authentication key-chain**

To activate the Resource Reservation Protocol (RSVP) cryptographic authentication on an interface, use the **ip rsvp authentication key-chain** command. To disable the authentication on an interface, use the **no** form of this command.

**ip rsvp authentication key-chain** *key-chain-name*

**no ip rsvp authentication key-chain** *key-chain-name*

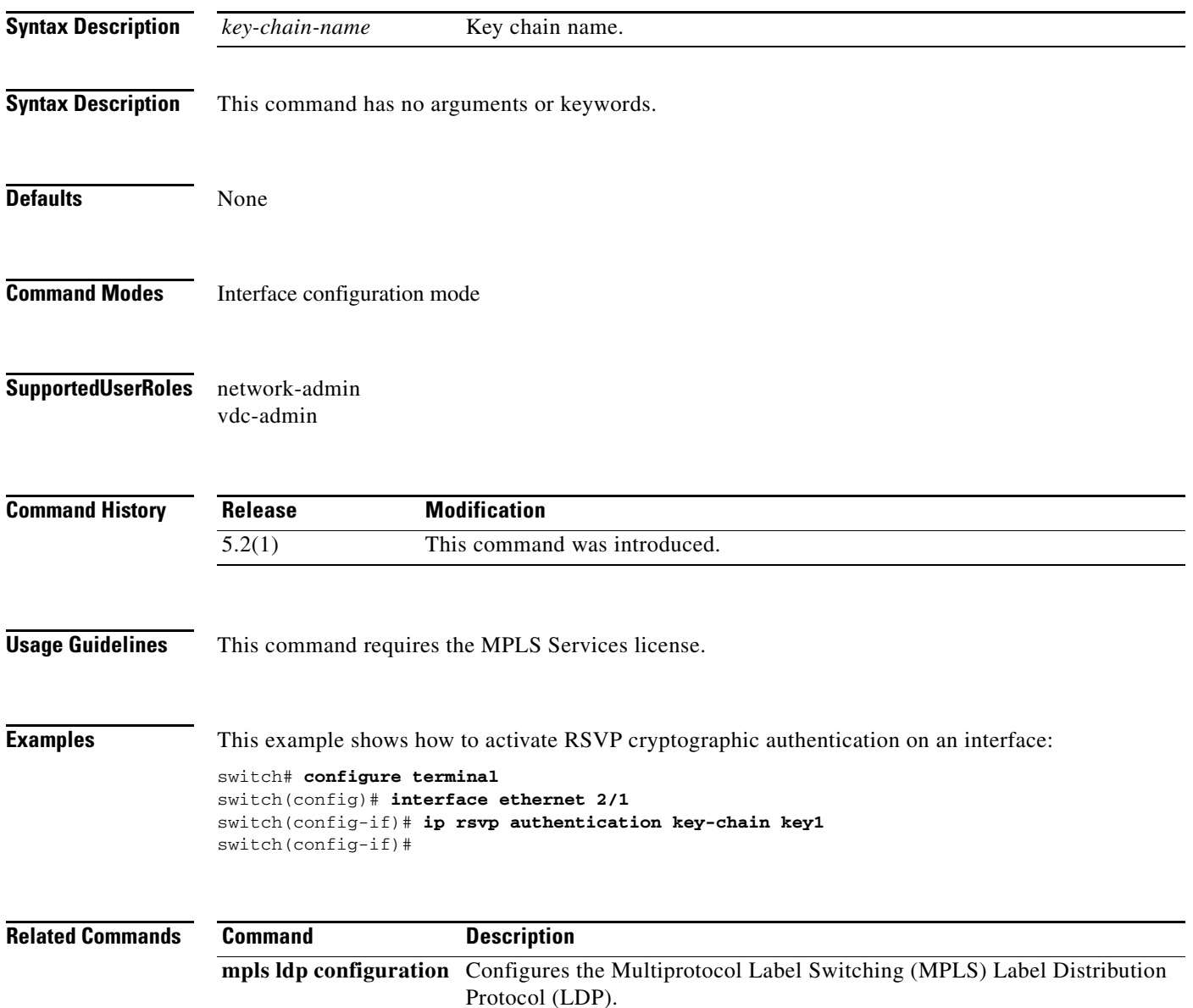

## **ip rsvp authentication lifetime**

To control how long the Resource Reservation Protocol (RSVP) maintains security associations on an interface, use the **ip rsvp authentication lifetime** command. To return to the default settings, use the **no** form of this command.

**ip rsvp authentication lifetime** *hh:mm:ss*

**no ip rsvp authentication lifetime** *hh:mm:ss*

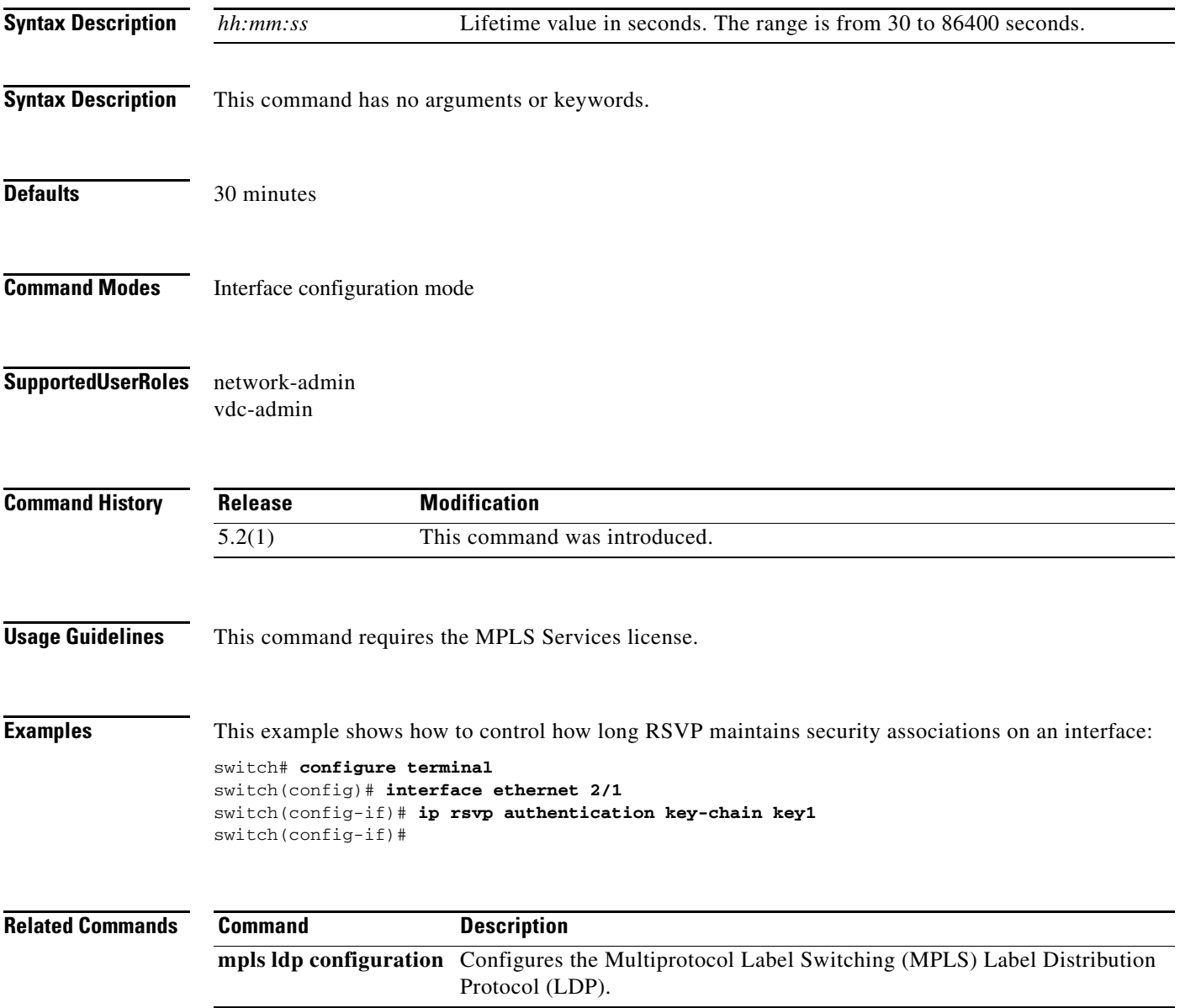

## **ip rsvp authentication type**

To configure the algorithm used to generate crytpgraphic signature messages on an interface, use the **ip rsvp authentication type** command. To return to the default settings, use the **no** form of this command.

**ip rsvp authentication type** {**md5 | sha-1**}

**no ip rsvp authentication type** {**md5 | sha-1**}

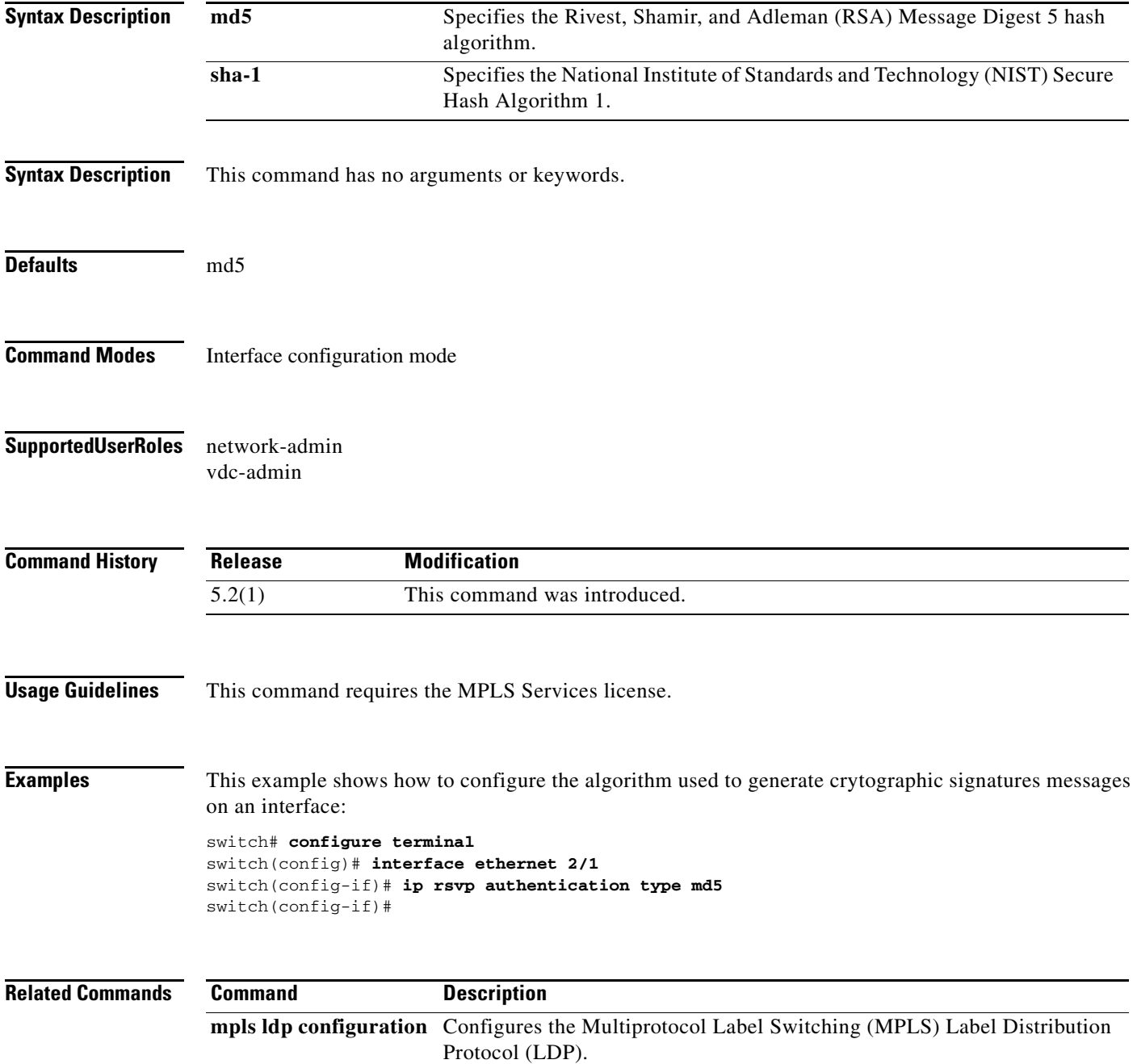

# **ip rsvp authentication window-size**

To configure the tolerance for an out-of-sequence message on an interface, use the **ip rsvp authentication window-size** command. To return to the default settings, use the **no** form of this command.

**ip rsvp authentication window-size** *value*

**no ip rsvp authentication window-size** *value*

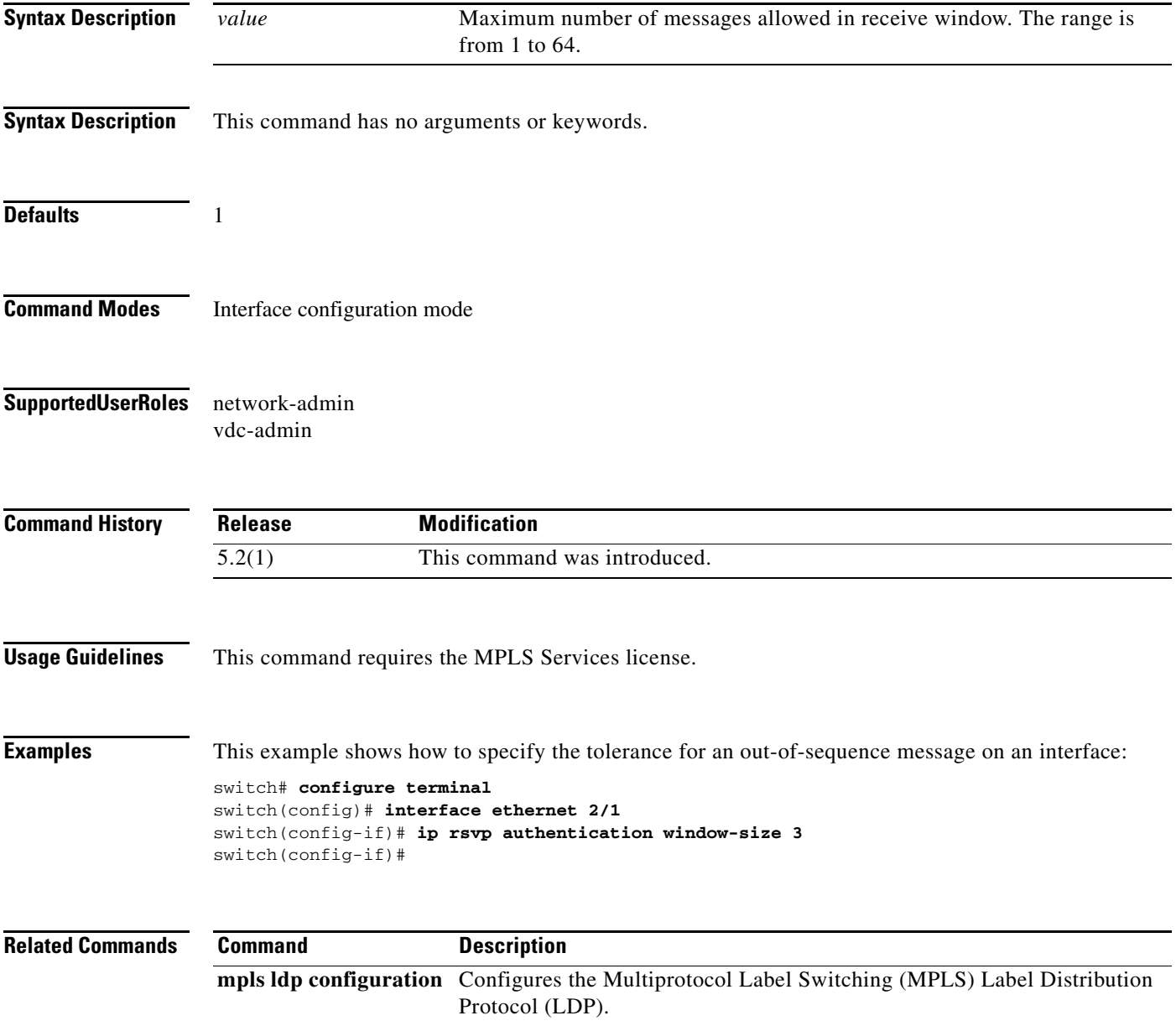

### **ip rsvp signalling dscp**

To set a Differentiated Services Code Point (DSCP) for Resource Reservation Protocol (RSVP) signalling messages, use the **ip rsvp signalling dscp** command. To revert to the default settings, use the **no** form of this command.

**ip rsvp signalling dscp** *value*

**no ip rsvp signalling dscp** *value*

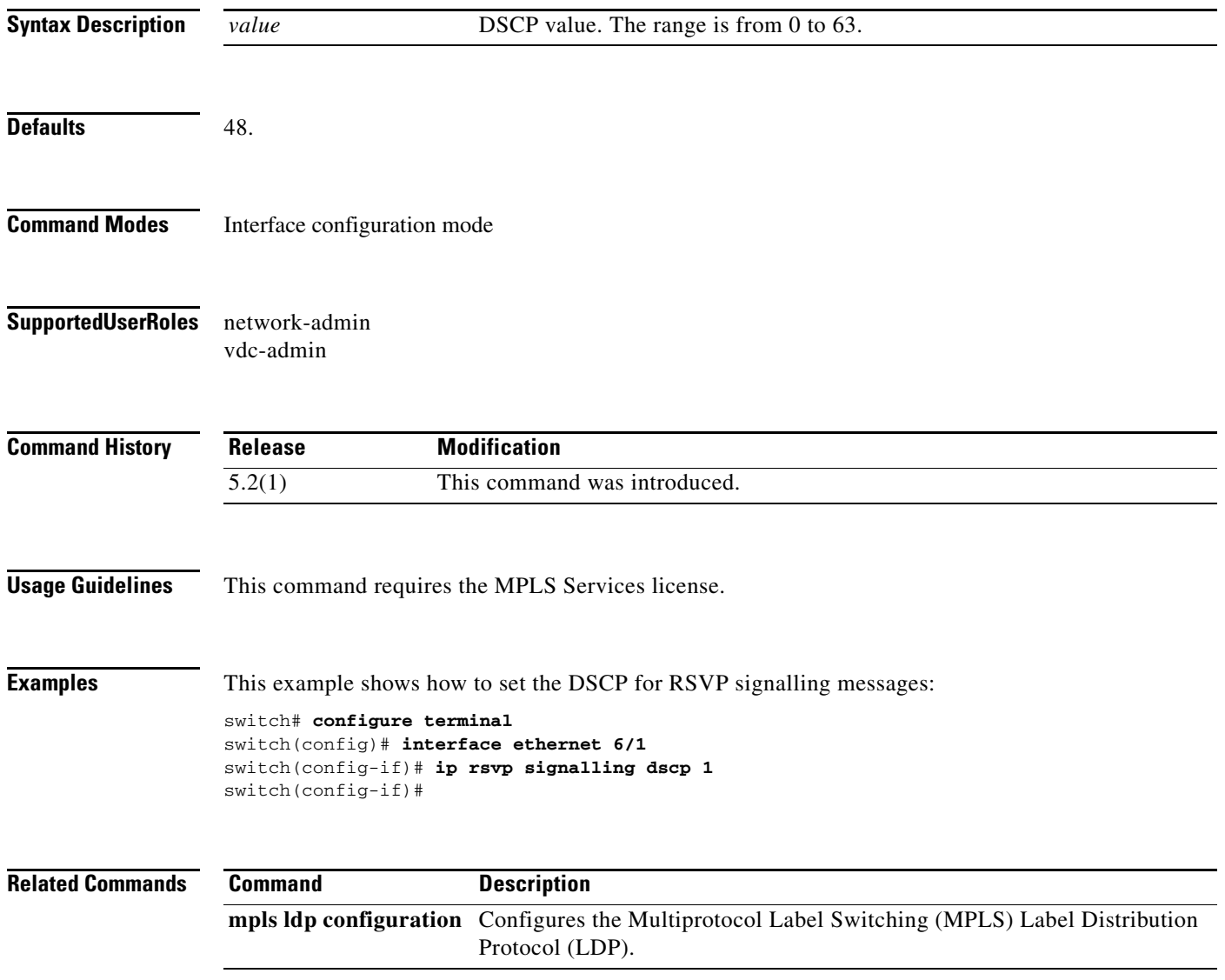

### **ip rsvp signalling hello dscp**

To set the differentiated services code point (DSCP) value that is in the IP header of the hello message, use the **ip rsvp signalling hello dscp** command. To revert to the default settings, use the **no** form of this command.

**ip rsvp signalling hello dscp** *value*

**no ip rsvp signalling hello dscp** *value*

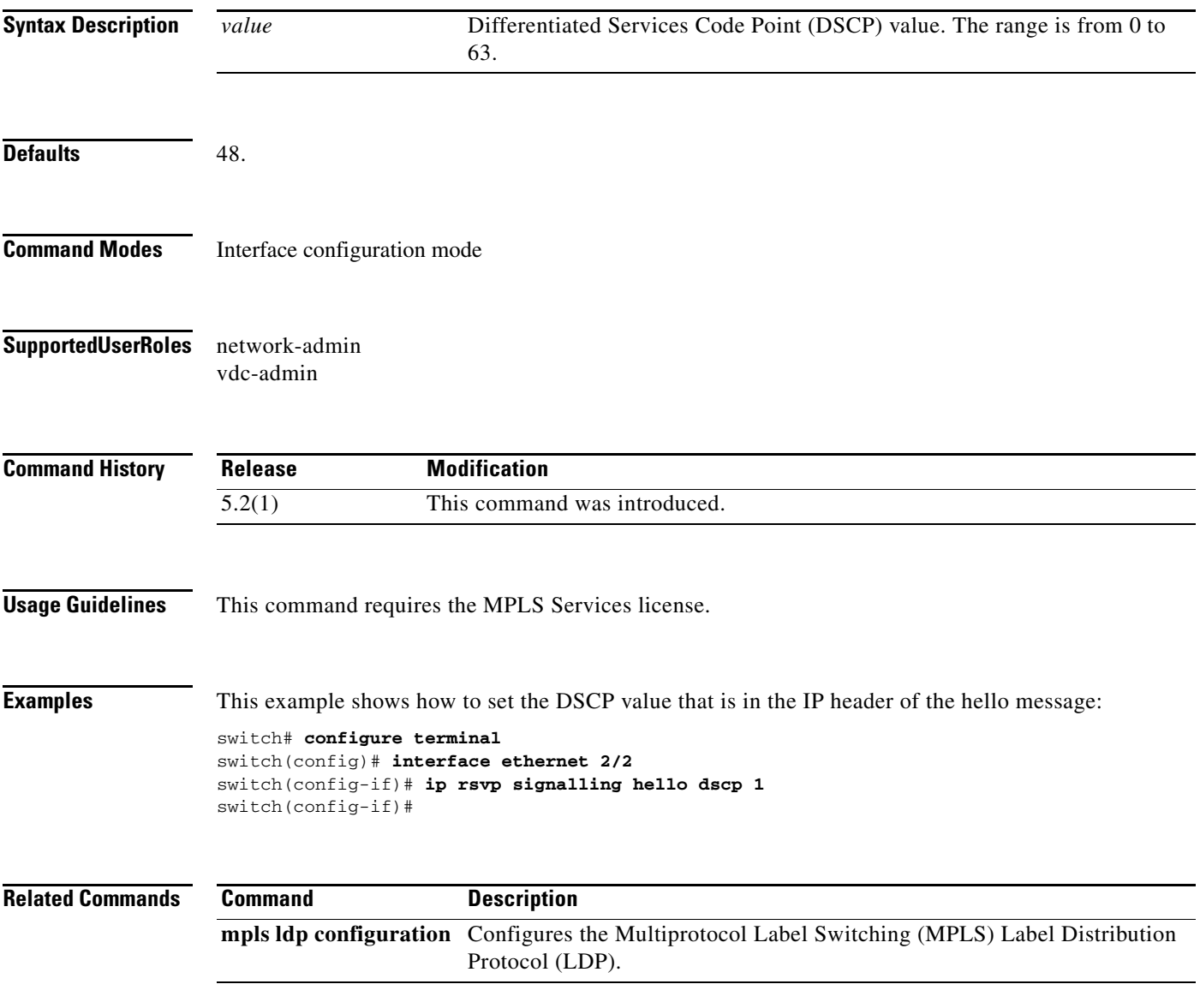

### **ip rsvp signalling hello reroute**

To configure IP Resource reservation Protocol (RSVP) signalling hello reroute commands, use the **ip rsvp signalling hello reroute** command. To revert to the default settings, use the **no** form of this command.

**ip rsvp signalling hello reroute** [**override-graceful**]

**no ip rsvp signalling hello reroute** [**override-graceful**]

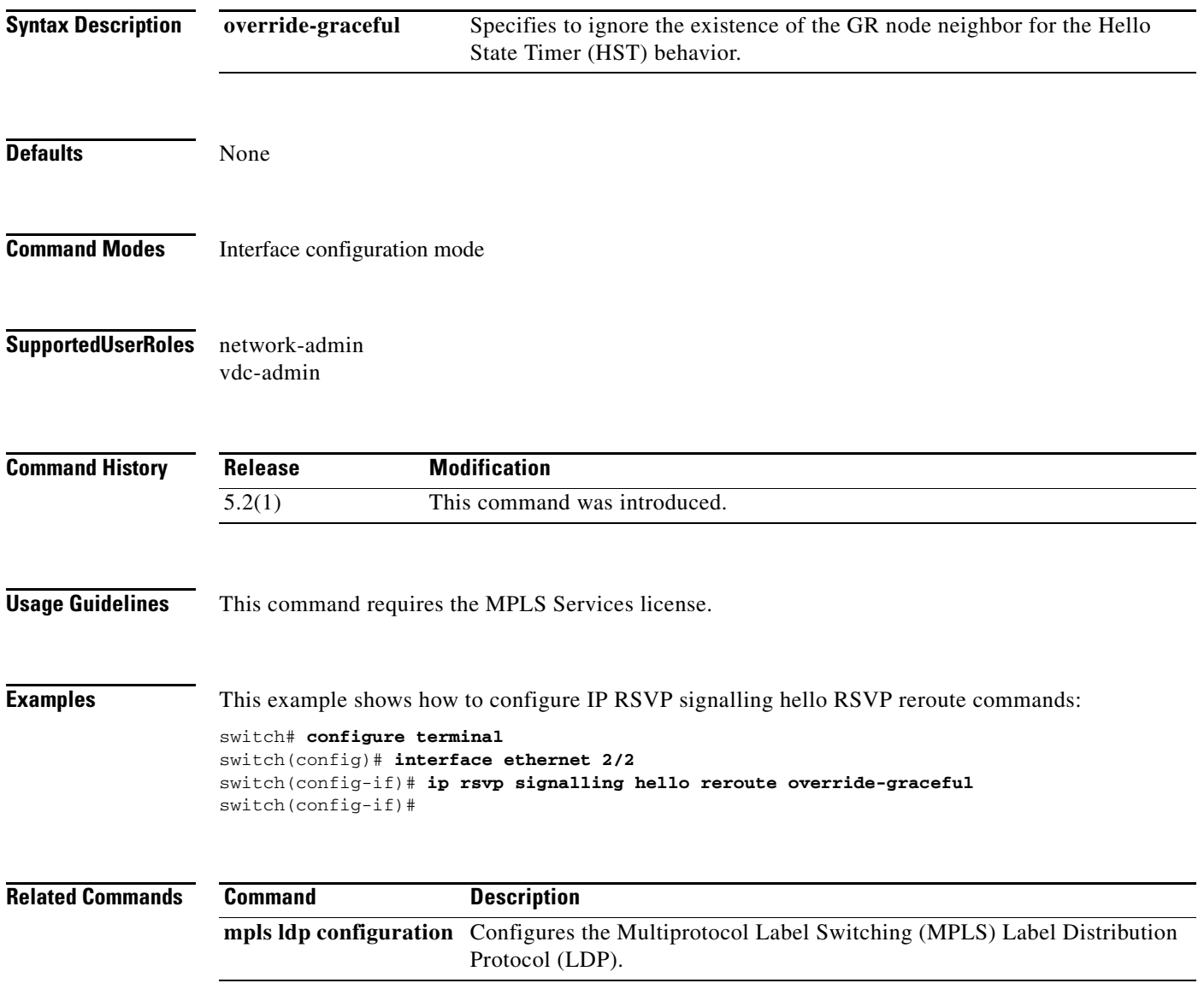

# **ip rsvp signalling hello reroute state-timeout refresh misses**

To configure the number of consecutive missed hello message before a neighbor is declared down or unreachable for Hello State Timer (HST) functionality, use the **ip rsvp signalling hello reroute state-timeout refresh misses** command. To return to the default behavior, use the **no** form of this command.

**ip rsvp signalling hello reroute state-timeout refresh misses** *value*

**no ip rsvp signalling hello reroute state-timeout refresh misses** *vlaue*

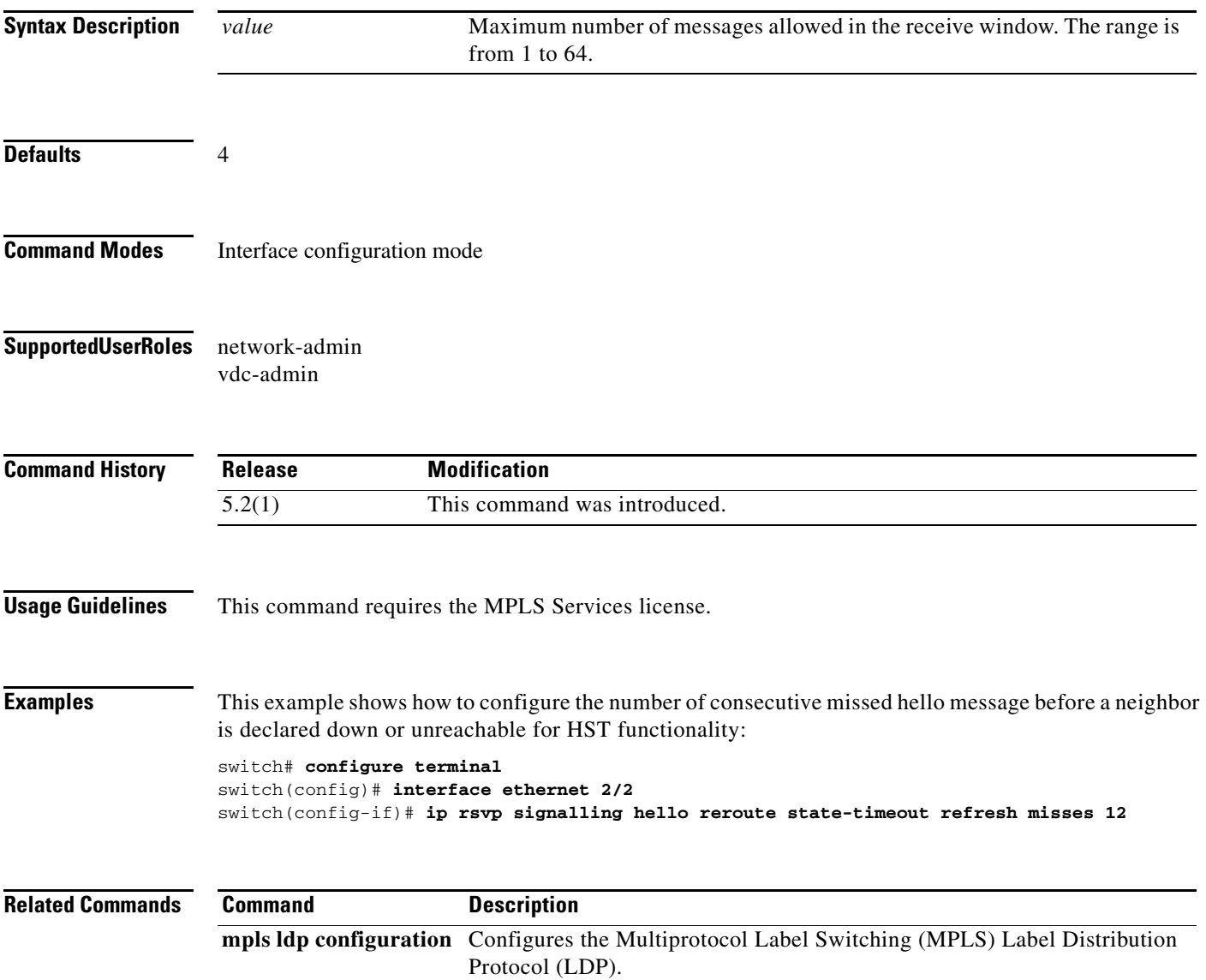

### **ip rsvp signalling hello reroute state-timeout refresh interval**

To configure the interval in which Resource Reservation Protocol (RSVP) hello mesages are sent to support the HST functionality, use the **ip rsvp signalling hello reroute state-timeout refresh interval** command. To return to the default settings, use the **no** form of this command.

**ip rsvp signalling hello reroute state-timeout refresh interval** *time*

**no ip rsvp signalling hello reroute state-timeout refresh misses** *time*

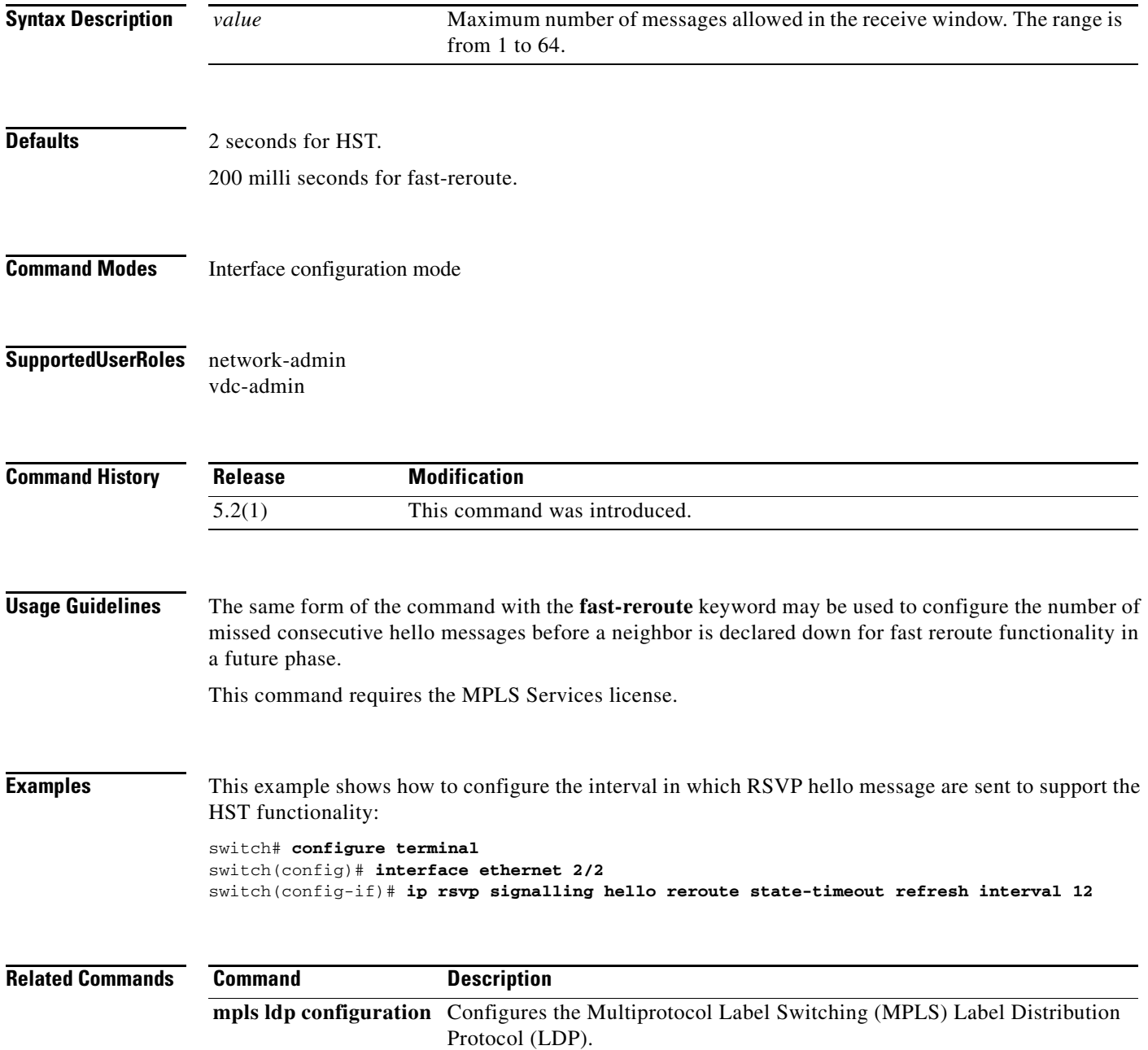

# **ip unnumbered loopback**

To enable IP processing on an interface without assigning an explicit IP address to the interface, use the **ip unnumbered loopback** command. To restore the system to its default condition, use the **no** form of this command.

**ip unnumbered loopback** *number*

**no ip unnumbered loopback** *number*

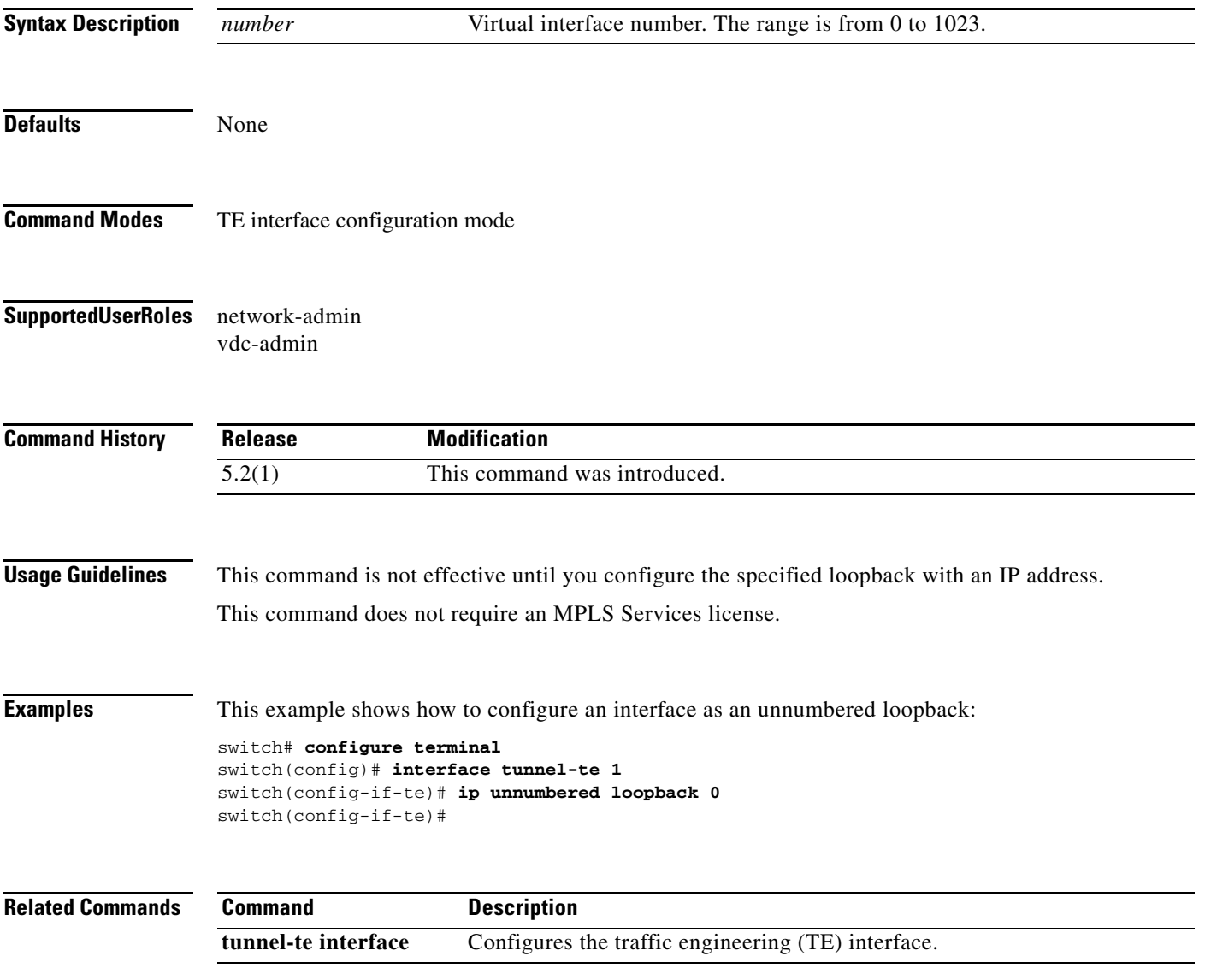

#### **isis metric**

### *Send document comments to nexus7k-docfeedback@cisco.com.*

### **isis metric**

To configure the Intermediate System-to-Intermediate System (IS-IS) metric for a tunnel interface to be used as a forwarding adjacency, use the **isis metric** command.

**isis metric** *metric-value* {**level-1** *|* **level-2**}

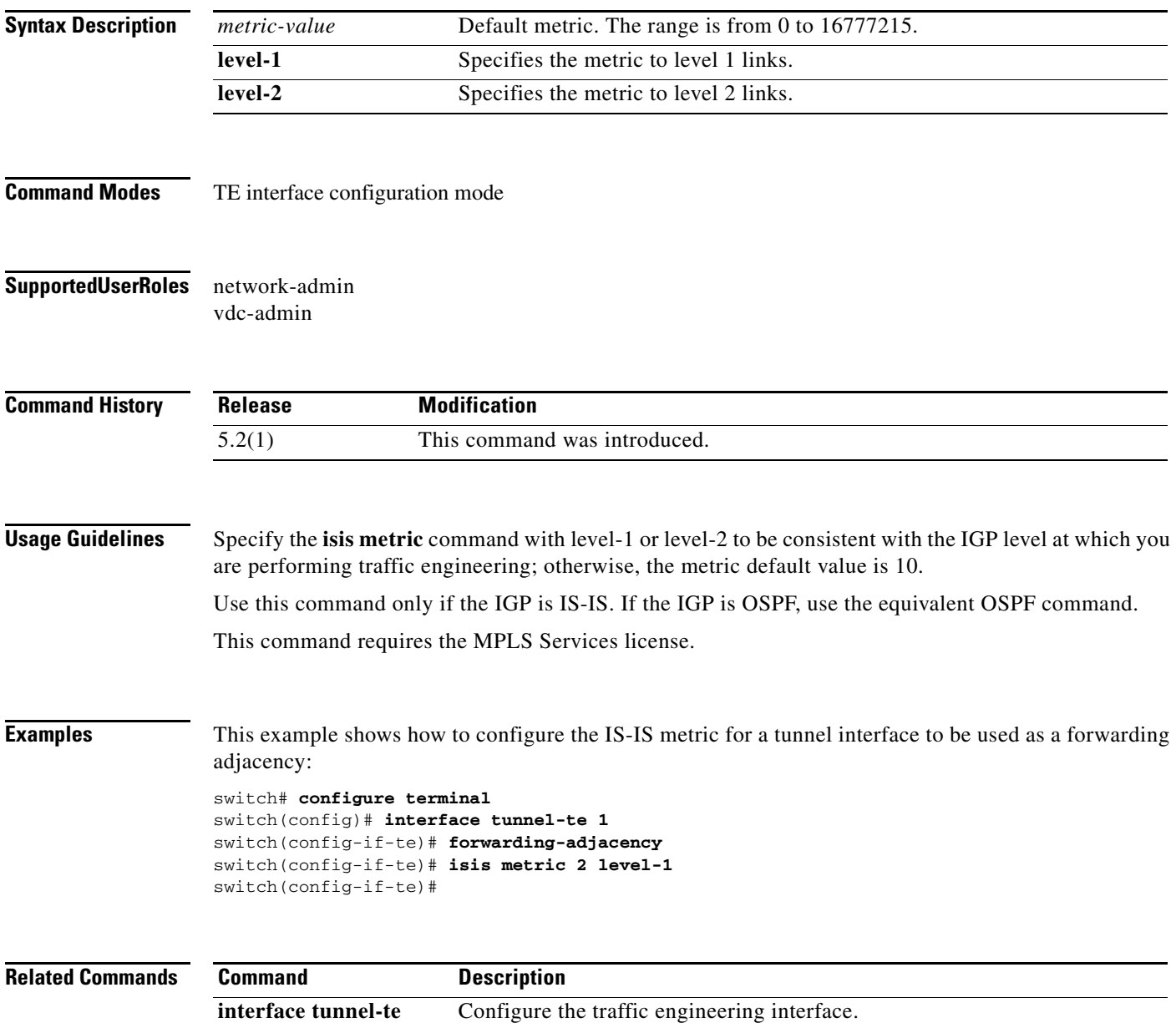